**NAME (PRINT):** 

Last/Surname First /Given Name

**STUDENT #: SIGNATURE:**

## **UNIVERSITY OF TORONTO MISSISSAUGA APRIL 2011 FINAL EXAMINATION STA431H5S Structural Equation Models Jerry Brunner Duration - 3 hours Aids: Statistical Calculators; Reference Sheet (Supplied)**

*The University of Toronto Mississauga and you, as a student, share a commitment to academic integrity. You are reminded that you may be charged with an academic offence for possessing any unauthorized aids during the writing of an exam, including but not limited to any electronic devices with storage, such as cell phones, pagers, personal digital assistants (PDAs), iPods, and MP3 players. Unauthorized calculators and notes are also not permitted. Do not have any of these items in your*  possession in the area of your desk. Please turn the electronics off and put all *unauthorized aids with your belongings at the front of the room before the examination begins. If any of these items are kept with you during the writing of your exam, you may be charged with an academic offence. A typical penalty may cause you to fail the course.* 

*Please note, you CANNOT petition to re-write an examination once the exam has begun.*

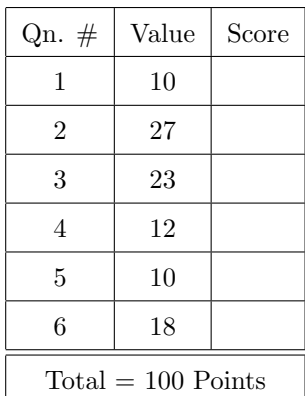

10 points 1. Let  $F$  be a latent variable. Consider two equivalent measurements with uncorrelated measurement error:

$$
D_1 = \nu + F + e_1
$$
  

$$
D_2 = \nu + F + e_2,
$$

where  $E(F) = \mu$ ,  $Var(F) = \phi$ ,  $E(e_1) = E(e_2) = 0$ ,  $Var(e_1) = Var(e_2) = \omega$ , and F,  $e_1$  and  $e_2$  are all independent. The observable variables in this model are  $D_1$  and  $D_2$ . The *reliability* of an observable measurement is defined as the squared correlation between the true (latent) measurement and the observable measurement. Show that the reliability of  $D_1$  equals the correlation between  $D_1$  and  $D_2$ . Hint: both quantities equal a familiar formula.

27 *points* 2. Consider the following path diagram.

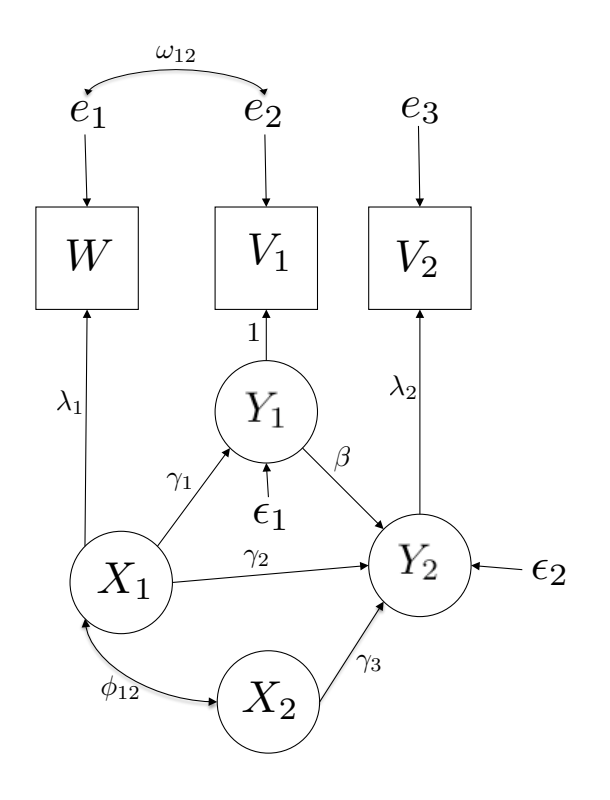

(a) Write down the model equations in scalar form.

(b) Refer to the general two-stage structural equation model on the formula sheet. Write down the following, using symbols from the path diagram. This part is intended to help you use matrices with the correct dimensions.

i. X

ii. Y

iii. F

iv. D

(c) Give the matrix  $\beta$ , using symbols from the path diagram. Make sure it has the correct dimensions.

(d) Give the matrix Γ, using symbols from the path diagram. Make sure it has the correct dimensions.

(e) Give the matrix  $\Lambda$ , using symbols from the path diagram. Make sure it has the correct dimensions.

(f) Give the matrix  $\Phi_{11}$ , using symbols from the path diagram. Make sure it has the correct dimensions. Not all symbols in  $\Phi_{11}$  appear on the path diagram.

(g) Give the matrix  $\Psi$ . Make sure it has the correct dimensions. The symbols in  $\Psi$  do not appear on the path diagram. Use standard notation.

(h) Give the matrix  $\Omega$ , using symbols from the path diagram. Make sure it has the correct dimensions. Not all symbols in  $\Omega$  appear on the path diagram.

- 23 points 3. For the measurement part of the general two-stage structural equation model (see formula sheet), suppose  $\Phi$  is the identity and  $\Omega$  is diagonal. In addition, suppose that the observable variables have been standardized, and we write  $Z$  in place of  $D$ . This yields the classical exploratory factor analysis model. In your calculations, assume **F** is  $p \times 1$  and **Z** is  $k \times 1$ .
	- (a) Show that factor loadings are actually correlations by calculating  $Corr(Z_i, F_j)$ . This is a scalar (not matrix) calculation. Show your work. Circle your final answer.

(b) Show that  $\omega_{i,i} = Var(e_i)$  is a function of the  $\lambda_{i,j}$  quantities. This is a scalar (not matrix) calculation. Show your work. Circle your final answer.

(c) What are the unknown parameters in this classical factor analysis model? The answer is a list of one or more matrices.

(d) Prove that the parameters of the the classical exploratory factor analysis model (the model you are working with in this question) are not identifiable. This is the case even if there are enough observable variables so that the counting rule is satisfied, so don't try to use the counting rule. Show your work.

12 points 4. let

$$
D_1 = \lambda_1 F + e_1
$$
  
\n
$$
D_2 = \lambda_2 F + e_2
$$
  
\n
$$
D_3 = \lambda_3 F + e_3
$$

where all expected values are zero,  $V(e_i) = \omega_i$  for  $i = 1, 2, 3, V(F) = \phi$ , the error terms are independent of one another and of the factor,  $\lambda_1 > 0$ ,  $\lambda_2 \neq 0$  and  $\lambda_3 \neq 0$ . The parameters of the model are not identifiable (you don't have to show this), but you can work with it anyway; do not re-parameterize!

(a) Give the covariance matrix  $\Sigma$ . This is a scalar calculation.

(b) Show that the ratio of factor loadings  $\lambda_1/\lambda_2$  is identifiable.

(c) Show that the parameter  $\omega_1$  is identifiable. You have more room on this page than you need.

10 points 5. The parameters of the model represented by the following path diagram are identifiable. Briefly explain why. Make specific reference to the identifiability rules on the reference sheet.

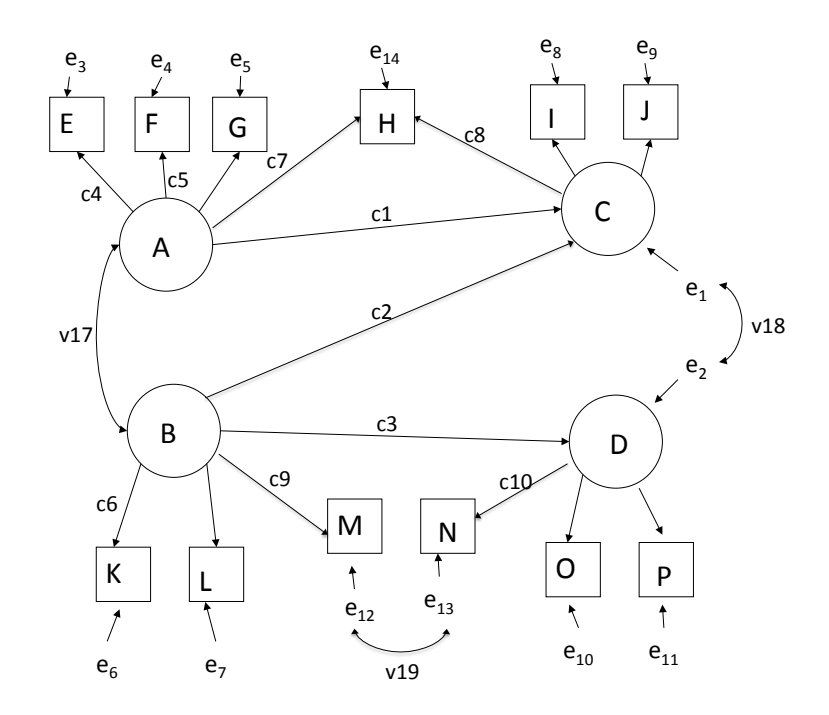

18 points 6. The Poverty Data contain information from a sample of 97 countries. The variables include Live birth rate per 1,000 of population, Death rate per 1,000 of population, Infant deaths per 1,000 of population under 1 year old, Life expectancy at birth for males, Life expectancy at birth for females, and Gross National Product per capita in U.S. dollars. Please answer these questions based on the SAS program and list file starting on Page 12.

Note: The printout shows two runs of proc calis. Each one fits a different model.

- (a) What is the parameter  $\theta$  for the factor analysis model? That's the first run of proc calis. Give your answer in the form of a list of names from the SAS job.
- (b) Does the model fit the data adequately? Answer Yes or No, and back up your answer with two numbers from the printout: The value of a test statistic, and a  $p$ -value.
- (c) What is the maximum likelihood estimate of the correlation between factors? The answer is a single number from the printout.
- (d) Clearly, the factor loadings are not identifiable for points in the parameter space where  $\phi_{12} = 0$  In your view, is this likely to be a problem in the present case? Answer "Yes, a problem," or "No problem" and briefly explain. Does the printout support your position?
- (e) Now consider the second run of proc calis the latent regression model. Does this model fit the data adequately? Answer Yes or No. Is the fit better than the factor analysis model, worse than the factor analysis model, or is it the same? Write one of these alternatives and circle it.
- (f) According to the regression model, wealth causes health if there is any connection between the two. How do you know from the printout that more money translates into better health (and not worse health)? Cite a particular number from the printout.

That's the end of the questions. The rest of this exam script is computer printout.

```
/********************** finalpoverty2011B.sas **************************/
options linesize=79 noovp formdlim='-';
title 'UN Poverty Data: STA431 S 2011 Final Exam';
data misery;
    infile 'poverty.data';
    input birthrate deathrate infmort lifexM lifexF gnp group country $;
    gnp1000 = gnp/1000; /* In thousands of dollars */
    lifex = (lifexM+lifexF)/2;
proc calis cov;
    title2 'Factor analysis model standardizing the factors';
    var lifex infmort gnp1000 birthrate;
    lineqs
         lifex = lambda1 Fhealth + e1,
         infront = lambda2 Fhealth + e2,
         gnp1000 = lambda3 Fwealth + e3,
         birthrate = lambda4 Fwealth + e4;
    std
         Fhealth = 1, Fwealth=1,
         e1-e4 = 4 * \text{omega}:
    cov Fhealth Fwealth = phi12;
    bounds 0.0 < omega1-omega4;
proc calis cov;
    title2 'Latent regression model setting loadings to one';
    var lifex infmort gnp1000 birthrate;
    lineqs
         Fhealth = gamma Fwealth + epsilon,
         lifex = Fhealth + e1,
         \text{infmort} = \text{lambda2} Fhealth + e2,
         graph1000 = Fwealth + e3,
         birthrate = lambda4 Fwealth + e4;
     std
         Fwealth=phi, epsilon = psi,
         e1-e4 = 4 * \text{omega};bounds 0.0 < phi psi omega1-omega4;
```
Parts of finalpoverty2011B.lst ------------------------------------------------------------------------------- UN Poverty Data: STA431 S 2011 Final Exam 1 Factor analysis model standardizing the factors The 4 Endogenous Variables Manifest lifex infmort gnp1000 birthrate Latent The 6 Exogenous Variables Manifest Latent Fhealth Fwealth Error e1 e2 e3 e4 ------------------------------------------------------------------------------- UN Poverty Data: STA431 S 2011 Final Exam 5 Factor analysis model standardizing the factors Actual Max Abs **Over** Rest Func Act Objective Obj Fun Gradient Pred Iter arts Calls Con Function Change Element Lambda Change 1 0 2 0 0.01215 0.00548 0.0285 0 1.099 2 0 3 0 0.01207 0.000077 0.000084 0 1.024 3 0 4 0 0.01207 1.067E-6 0.000012 0 1.024 4 0 5 0 0.01207 1.6E-8 1.267E-6 0 1.023 Optimization Results Iterations 6 6 and 1 Function Calls 6 6 and 1 Function Calls 6 6 and 1 G Jacobian Calls **5** Active Constraints 0 Objective Function 0.0120694315 Max Abs Gradient Element 1.2666839E-6 Lambda 0 Actual Over Pred Change 1.0233020931 Radius 0.0010158686

ABSGCONV convergence criterion satisfied.

------------------------------------------------------------------------------- UN Poverty Data: STA431 S 2011 Final Exam 6 Factor analysis model standardizing the factors The CALIS Procedure Covariance Structure Analysis: Maximum Likelihood Estimation Fit Function 0.0121 Goodness of Fit Index (GFI) 0.9940 GFI Adjusted for Degrees of Freedom (AGFI) 0.9404 Root Mean Square Residual (RMR) 2.5734 Standardized Root Mean Square Residual (SRMR) 0.0067 Parsimonious GFI (Mulaik, 1989) 0.1657 Chi-Square 1.0862 Chi-Square DF 1  $Pr > Chi-Square$  0.2973 Independence Model Chi-Square 399.83 Independence Model Chi-Square DF 6

# -------------------------------------------------------------------------------

UN Poverty Data: STA431 S 2011 Final Exam Factor analysis model standardizing the factors

The CALIS Procedure Covariance Structure Analysis: Maximum Likelihood Estimation

Manifest Variable Equations with Estimates

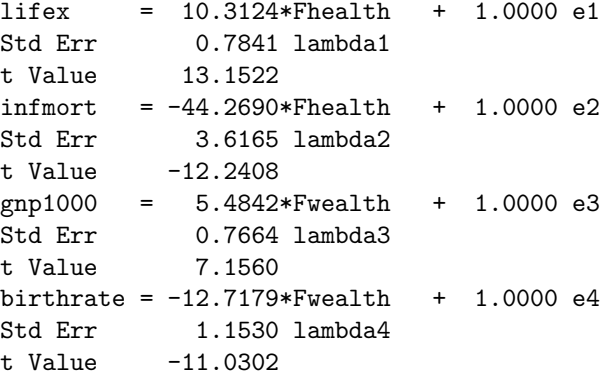

#### Variances of Exogenous Variables

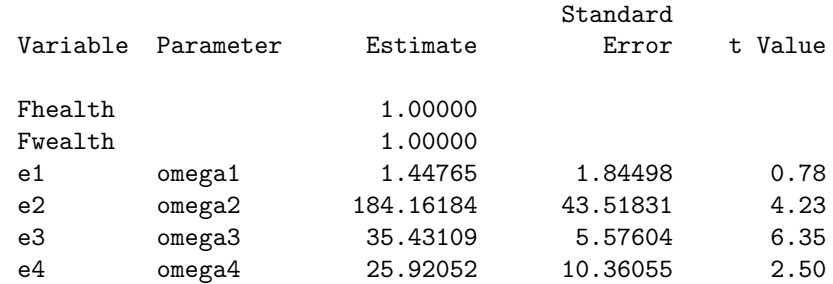

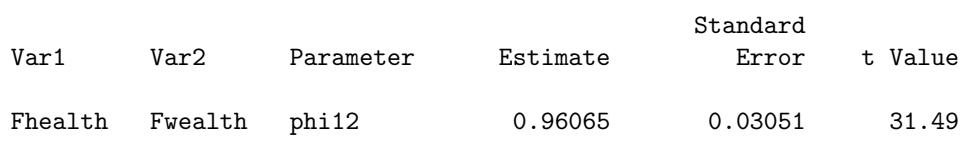

## Covariances Among Exogenous Variables

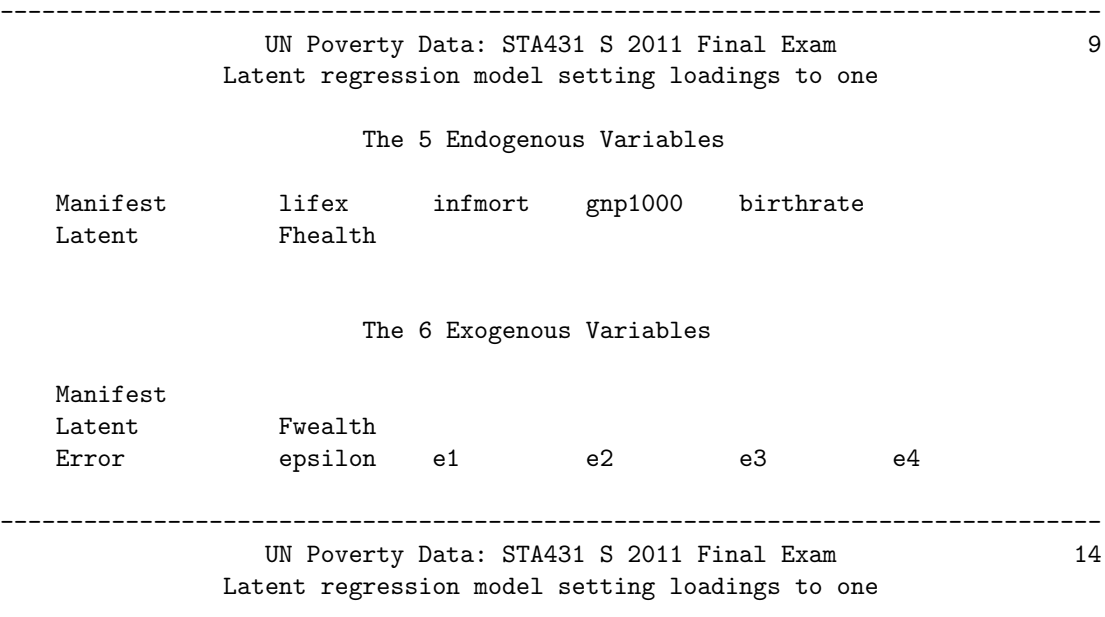

## Optimization Start

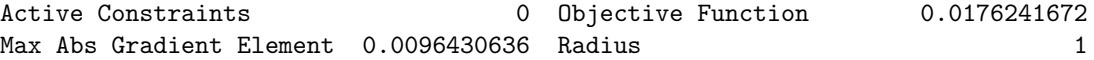

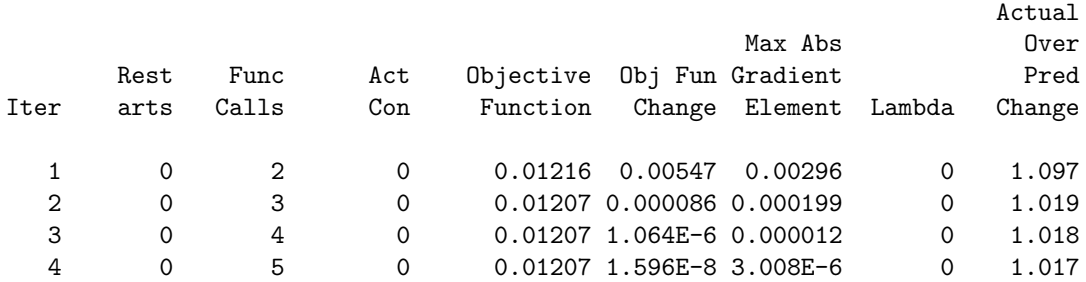

#### Optimization Results

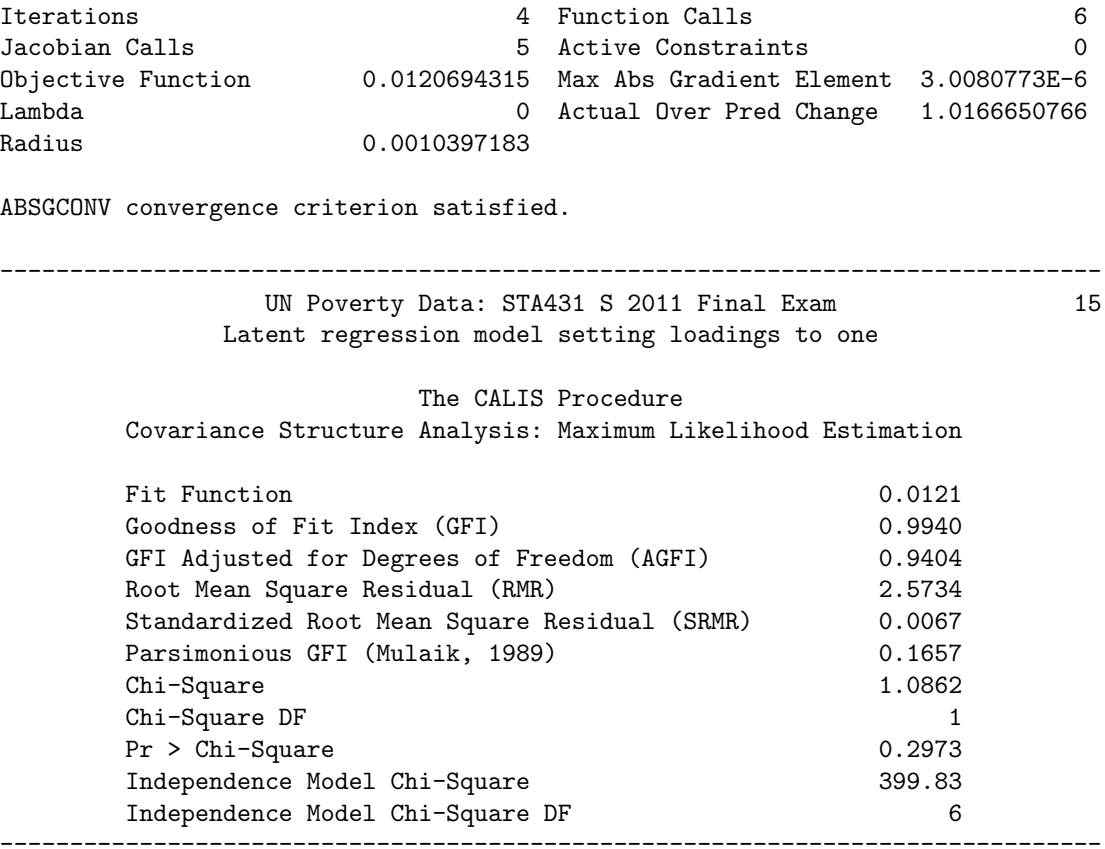

UN Poverty Data: STA431 S 2011 Final Exam 16 Latent regression model setting loadings to one

The CALIS Procedure Covariance Structure Analysis: Maximum Likelihood Estimation

Manifest Variable Equations with Estimates

lifex = 1.0000 Fhealth + 1.0000 e1  $informat = -4.2928*Fhealth + 1.0000 e2$ Std Err 0.1650 lambda2 t Value  $-26.0109$ gnp1000 = 1.0000 Fwealth + 1.0000 e3 birthrate =  $-2.3190*F$ wealth + 1.0000 e4 Std Err 0.2961 lambda4 t Value -7.8315

UN Poverty Data: STA431 S 2011 Final Exam 17 Latent regression model setting loadings to one

The CALIS Procedure Covariance Structure Analysis: Maximum Likelihood Estimation

Latent Variable Equations with Estimates

Fhealth =  $1.8064*F$ wealth + 1.0000 epsilon 0.2317 gamma t Value 7.7958

### Variances of Exogenous Variables

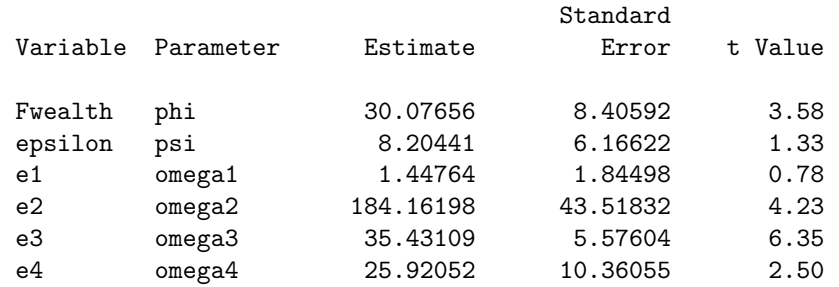